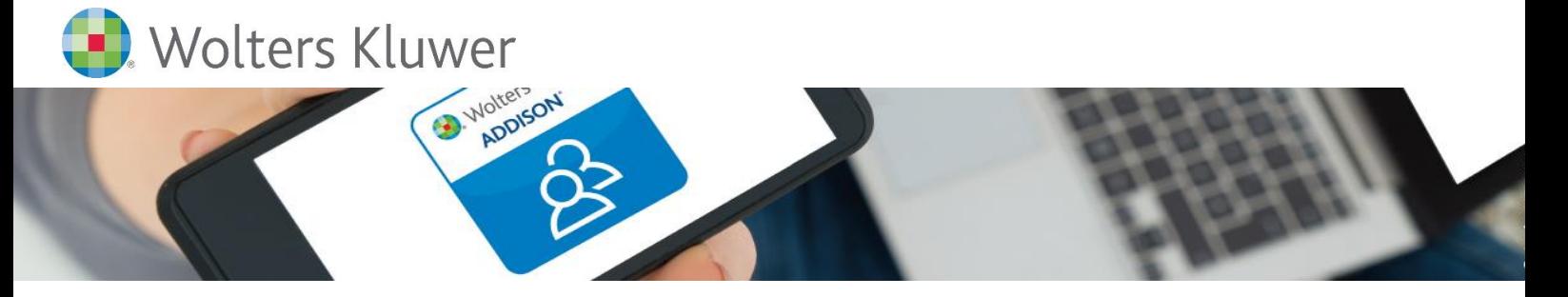

# **ADDISON OneClick | Portal Individualisierung für ADDISON-Anwender Mandantenbeziehungen digital gestalten** − **Wie richte ich mein Kanzleiportal ein?**

### **ADDISON OneClick**

Für die digitale Zusammenarbeit zwischen Ihnen und Ihrem Mandanten stehen verschiedene Applikationen zur Verfügung − angepasst auf die Vorkenntnisse Ihrer Mandanten und jederzeit den wachsenden Anforderungen entsprechend flexibel erweiterbar. Richten Sie ADDISON OneClick individuell und passgenau für jeden Mandanten ein.

Mit der Portal Individualisierung geben Sie Ihrem Kanzleiportal Ihre Handschrift mit Ihrem Logo und Layout. Binden Sie Ihre Mandanten durch Wiedererkennung noch mehr an die Kanzlei.

Gehen Sie gemeinsam mit uns neue Wege und entdecken Sie die Vorteile der Online-Zusammenarbeit, die zahlreiche Möglichkeiten der Arbeitserleichterung für Sie und Ihre Mandanten bereithält.

## **Ihr Nutzen**

Sie erlangen Kenntnisse über die grundlegende Arbeit mit ADDISON OneClick. Der erste Schritt ist die Anpassung der Arbeitsumgebung. Mit ADDISON OneClick bieten Sie Ihren Mandanten eine Datendrehscheibe, welche Sie nach Ihren Kanzleimerkmalen individualisieren können. Sie erhalten Informationen zum Gestalten des Impressums und der Datenschutzerklärungen. Wir zeigen Ihnen, wie die Mandanten freizuschalten sind und wie Sie mit ihnen – mit Hilfe diverser Apps – einfach zusammenarbeiten können.

### **Inhalte**

- Portal Individualisierung
	- ̶Gestaltung des Layouts (Logo, Farbgebung)
	- ̶ Anpassung des Impressums
	- ̶ Einrichten der Datenschutzerklärung
- **FILM** Freischalten von Mandanten für ADDISON OneClick
	- ̶Generieren von Logins für jeweilige Mandanten
- **E** Freischalten von Applikationen für Mandanten
- Anlegen von Benutzern (Sachbearbeiter in der Kanzlei) für die Zuordnung von Zugriffen und Aufgaben

### STEUERBERATUNGSKANZLEIEN

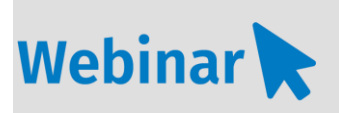

**P.205**

**Teilnehmerkreis** Das Webinar richtet sich an Anwender der ADDISON-Software.

**Fachliche Voraussetzung** Grundkenntnisse in der ADDISON Software.

#### **Technische Voraussetzung**

Internetzugang Lautsprecher bzw. Headset oder Telefon

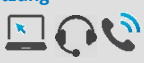

#### **Lernmethode** Webinar

**Dozent** Erfahrene/r Kundenbetreuer/-in für die ADDISON-Software.

**Dauer** ca. 45 Minuten

**Teilnahmegebühr** gemäß Akademie-Shop

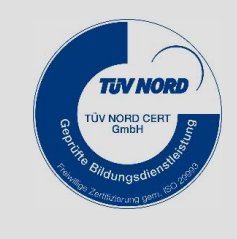